## **Using Google Classroom on the computer**

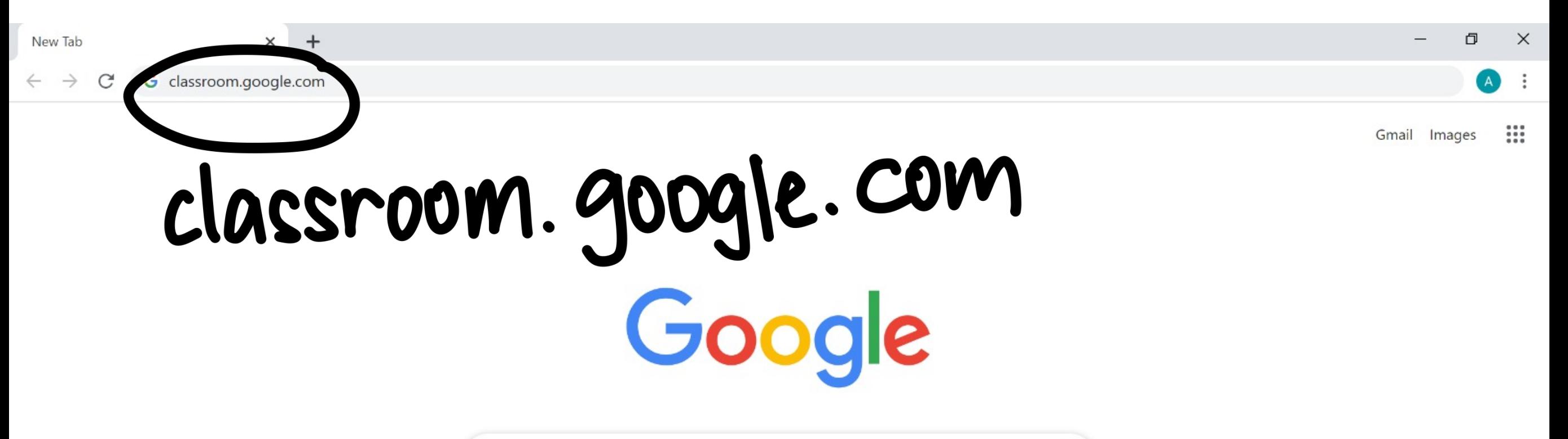

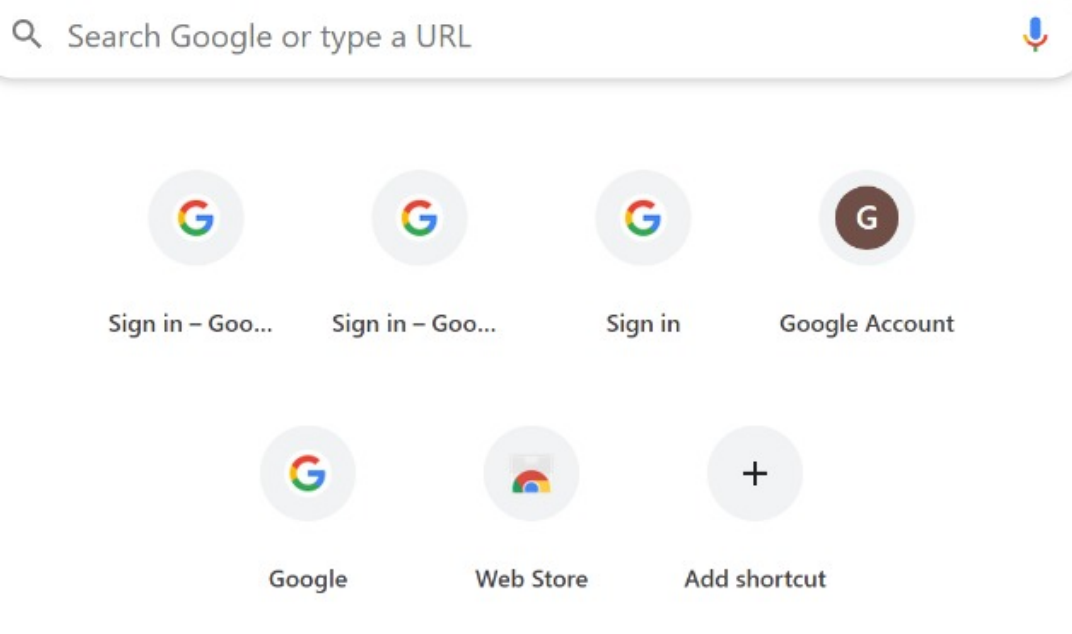

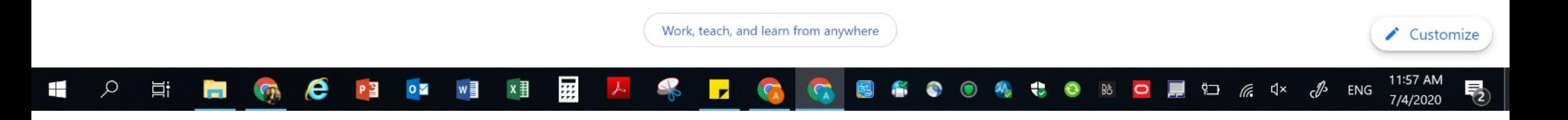

## **Logging In**

Class teacher will share with you the login details separately

## **Navigating**

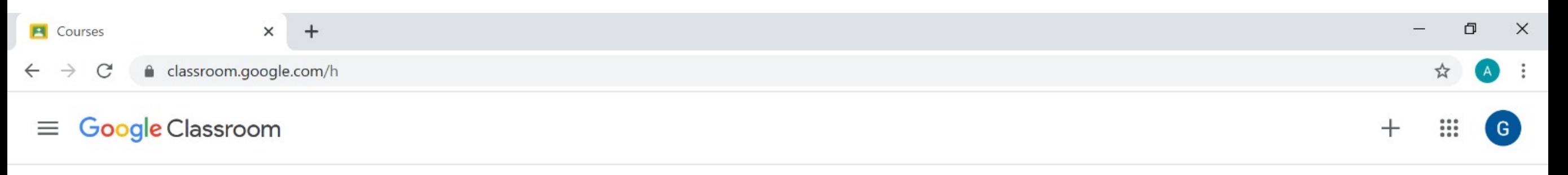

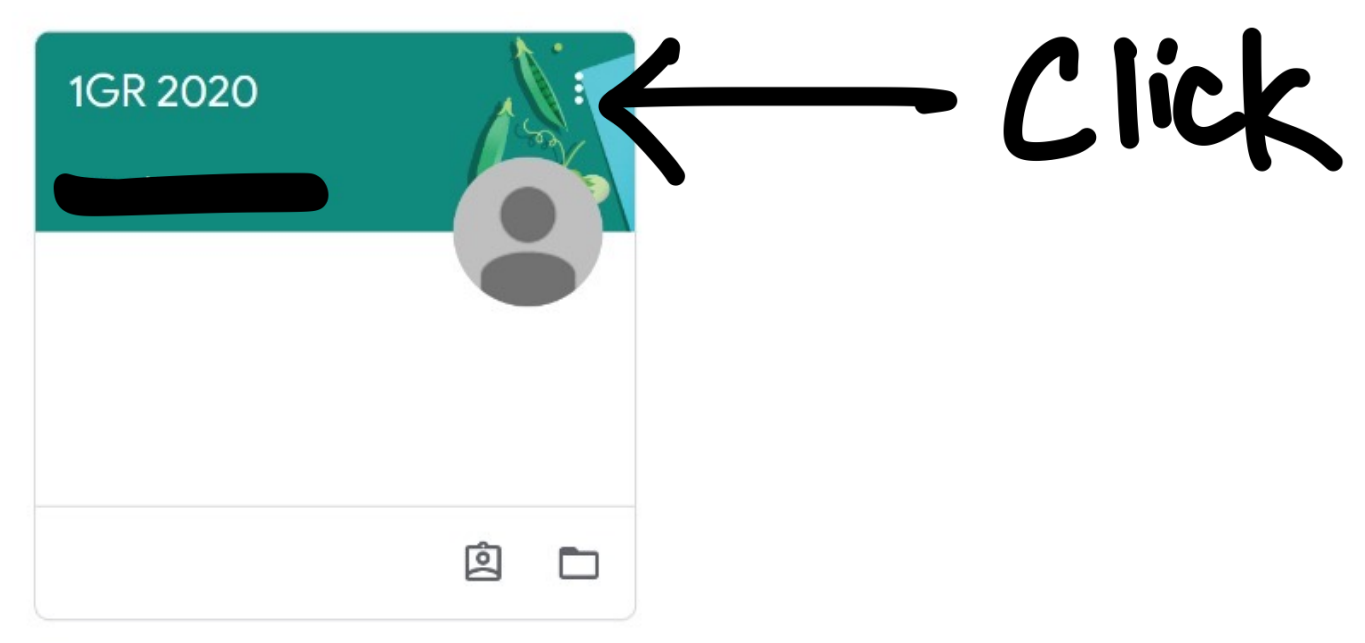

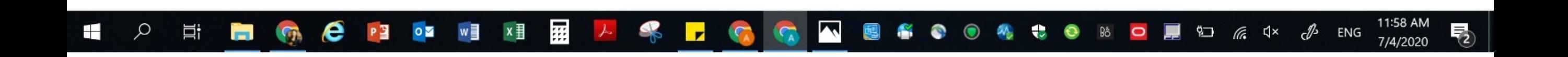

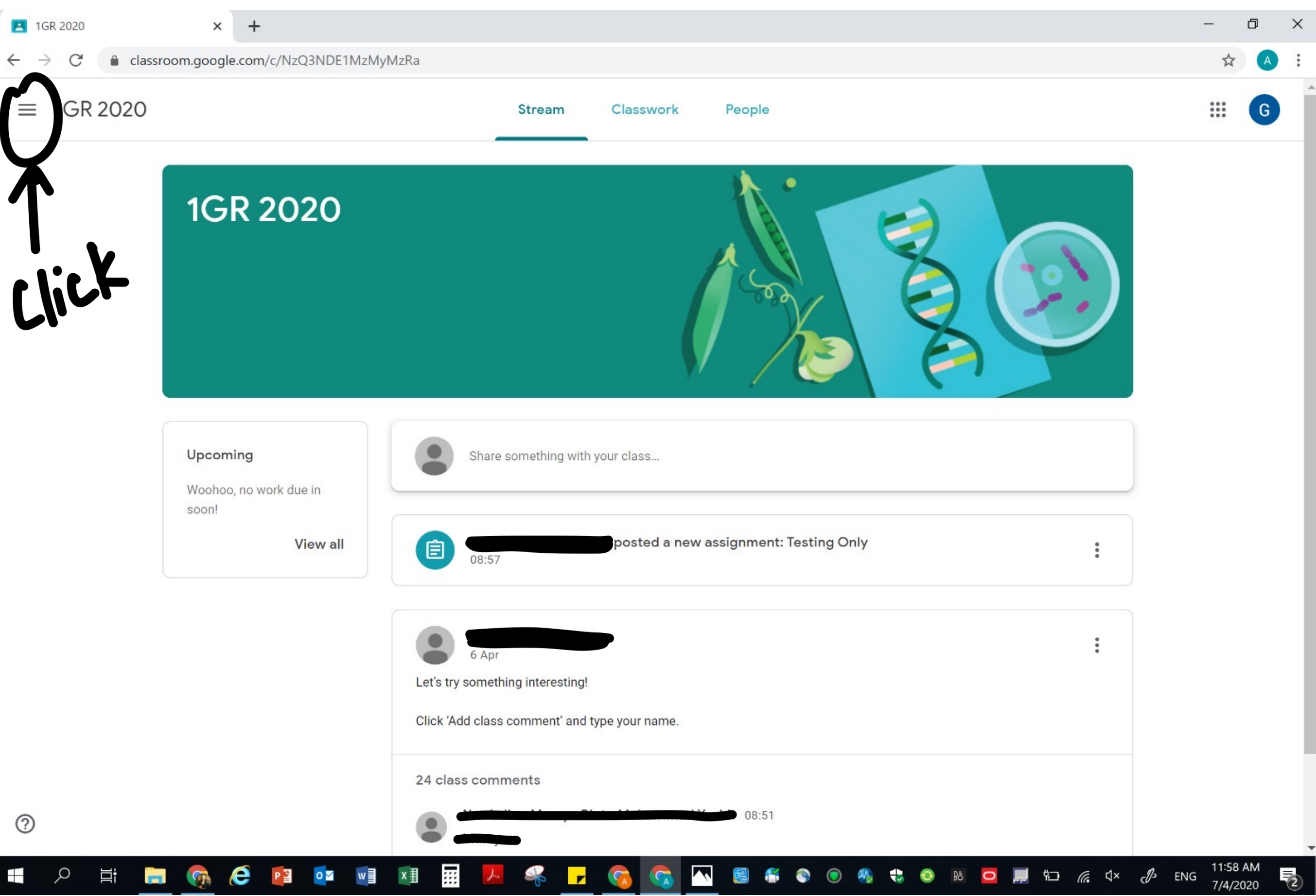

![](_page_6_Figure_0.jpeg)

![](_page_7_Picture_0.jpeg)

![](_page_8_Picture_0.jpeg)

![](_page_9_Picture_1.jpeg)

![](_page_10_Picture_0.jpeg)

![](_page_11_Figure_0.jpeg)

![](_page_11_Picture_1.jpeg)

![](_page_12_Picture_0.jpeg)

![](_page_13_Figure_0.jpeg)

 $\blacktriangleright$ 

 $\bullet$ 

嘎

● ● 4 も ● B ● ■ ロ E dx *d* ENG

11:59 AM

7/4/2020

喝

 $\circledcirc$ 

⊞

 $\varphi$ 

Ξi

 $\blacksquare$ 

 $\mathbf{G}$ 

 $e<sub>1</sub>$ 

 $\circ$ 

 $w \equiv$ 

 $x \frac{1}{2}$ 

用

S

 $\mathbf{r}$ 

![](_page_14_Picture_0.jpeg)

![](_page_15_Picture_10.jpeg)

 $\begin{array}{c} \circ \\ \circ \\ \circ \end{array}$  $\overline{\mathbb{R}}_2$ 

![](_page_16_Picture_0.jpeg)

## **Logging Out**

![](_page_18_Picture_20.jpeg)

 $\blacktriangleright$ 

Add private comment...

 $\bullet$ 

![](_page_18_Picture_1.jpeg)

![](_page_19_Picture_0.jpeg)